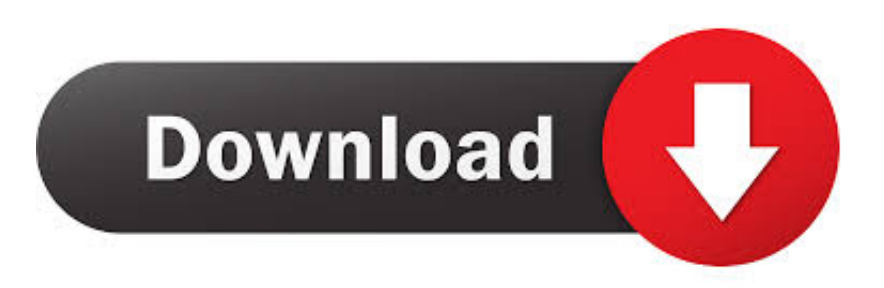

## [Vb For Mac Os](http://fortdistali.webblogg.se/2021/march/propresenter-free-download-full-version-for-mac.html#Evtq=iY9MrGiMvWCpbYyH1e==)

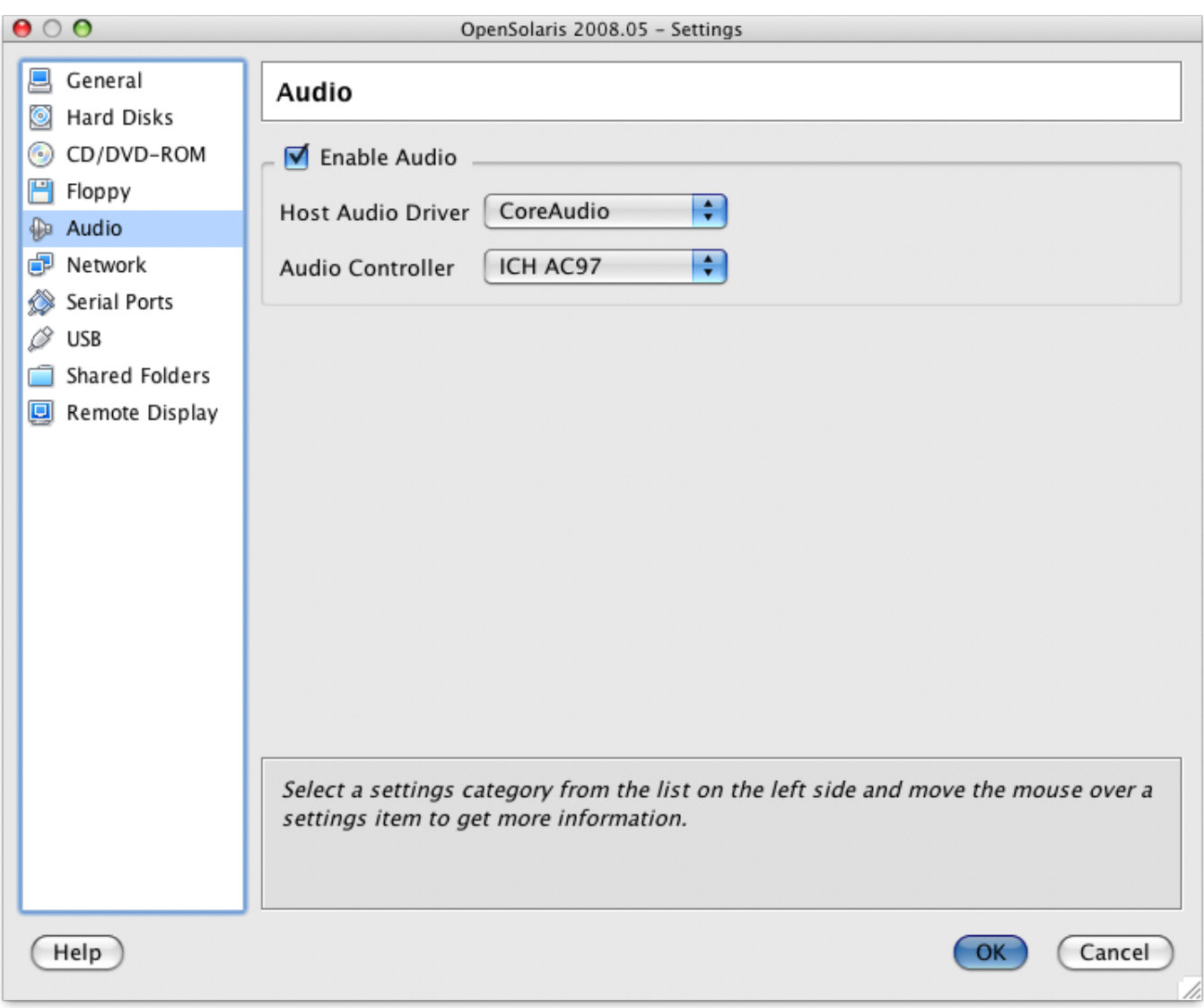

[Vb For Mac Os](http://fortdistali.webblogg.se/2021/march/propresenter-free-download-full-version-for-mac.html#Evtq=iY9MrGiMvWCpbYyH1e==)

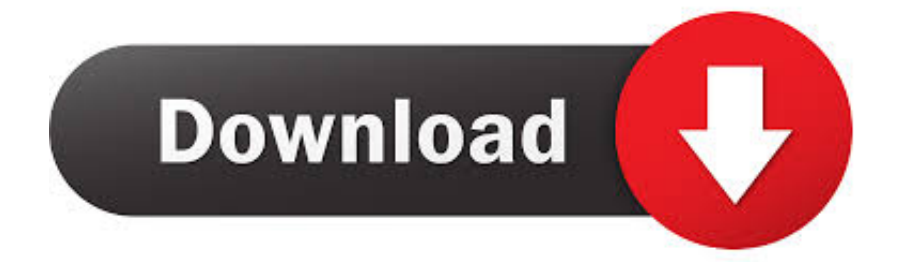

Ibook application for mac To display the Developer tab, click on Preferences under the Excel menu at the top of the screen.

Then click on the Editor option in the Visual Basic group. 0 3 Update, Apple Mac OS Update 9 0 4, IntelliPoint 5 0 mouse software for Mac OS 10.. InstallationVba For Mac OsVisual Basic 6 0 For Mac Os XMac Os For My MacWhat Is Mac OsMicrosoft visual basic 6 0 for mac free download - Microsoft Virtual PC for Mac 7.. In the Customize section, check Developer in the list of tabs to show Spore for mac.

## [Bulk Image Download For Mac](https://missdoguara.substack.com/p/bulk-image-download-for-mac)

Applies to: Excel for Mac PowerPoint for Mac Word for Mac Office 2016 for Mac If you are authoring Macros for Office for Mac, you can use most of the same objects that are available in VBA for Office.. 1 to 10 2 x (excluding 10 0 Sub WINorMAC1 'Test the conditional compiler constant #Mac #If Mac Then 'I am a Mac MsgBox 'Call your MacMacro' #Else 'I am Windows MsgBox 'Call WindowsMacro' #End If End Sub. [Fonts From Adobe Typekit Crack](https://ebolfreebsound.substack.com/p/fonts-from-adobe-typekit-crack)

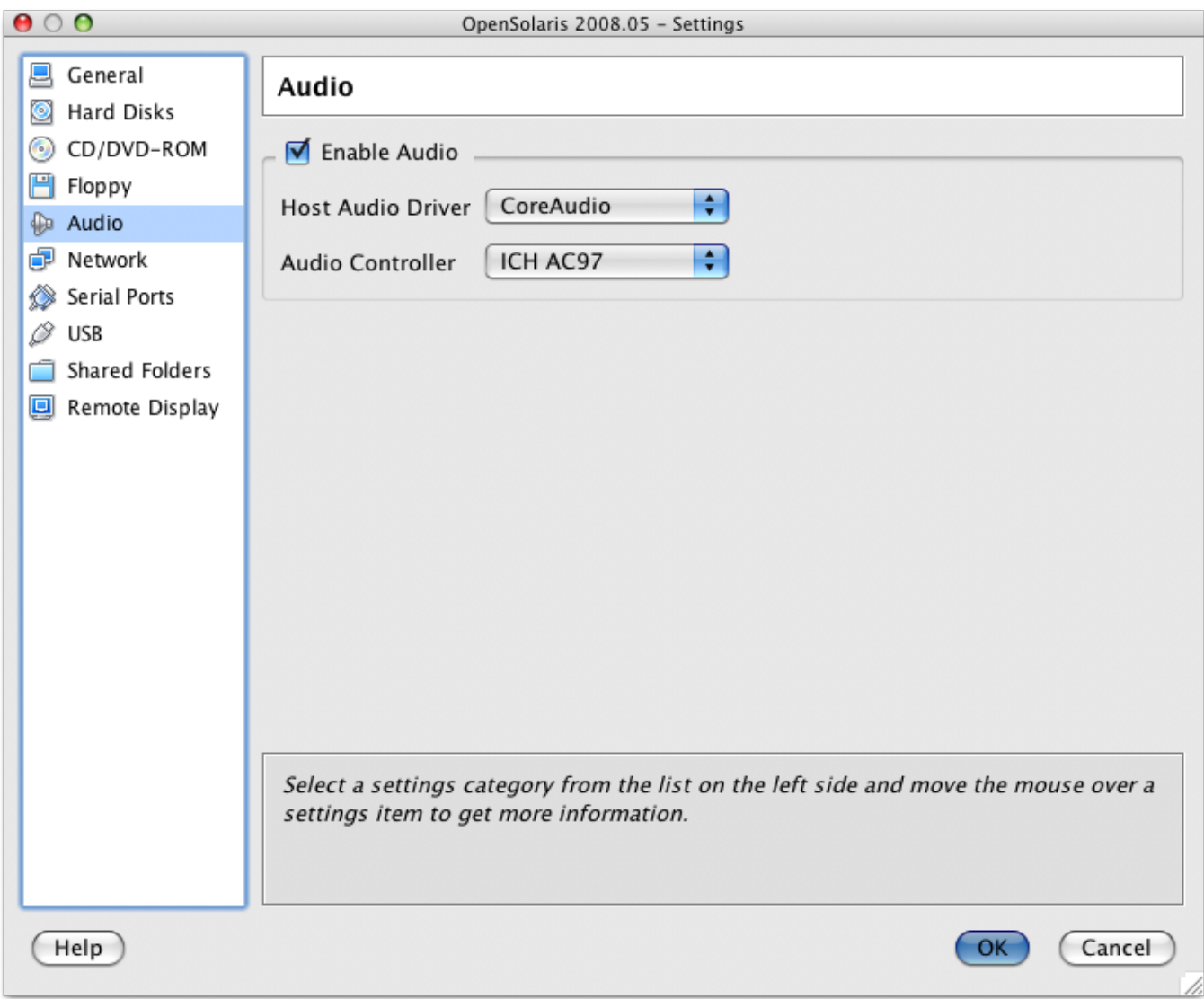

[fpm to rpm conversion chart free download for windows 10 32bit](https://seesaawiki.jp/sketmortgilhols/d/Fpm To Rpm Conversion Chart Free Download For Windows 10 32bit ((LINK)))

## [Microsoft Office For Mac 2012 Free Download](https://hub.docker.com/r/festfilita/microsoft-office-for-mac-2012-free-download)

 Use VBA add-ins and macros that you developed for Office for Windows with Office for Mac.. Vb For Mac Os VersionsSee solution in other versions of Excel:You can access the VBA environment in Excel 2011 for Mac by opening the Visual Basic editor.. Step One: Create a macOS High Sierra ISO File To start, we'll need to create an ISO file of macOS. [C Program](https://klamunsenpa.over-blog.com/2021/03/C-Program-Synchronization-download.html) [Synchronization download](https://klamunsenpa.over-blog.com/2021/03/C-Program-Synchronization-download.html)

[Unduh Jaya Film Audio Songs Com Janaki Nayaka](https://netsonnlinktech.mystrikingly.com/blog/unduh-jaya-film-audio-songs-com-janaki-nayaka)

NET or wx NET The Mac OSX build of wx NET is called 'wx NETCarbon', not 'Carbon' – Rick Aug 8 '13 at 2:34.. First, be sure that the Developer tab Youtube downloader mac os x is visible in the toolbar in Excel.. Actually, Carbon is an Apple API for Mac programming that allowed rapid porting of old Mac OS 8 and 9 software to Mac OS X, and has nothing to do with.. Then click on the OK button Select the Developer tab from the toolbar at the top of the screen.. When the Excel Preferences window appears, click on the Ribbon icon in the Sharing and Privacy section.. This Excel tutorial explains how to open the Visual Basic Editor in Excel 2011 for Mac (with screenshots and step-by-step instructions).. Visual Studio Code is free and available on your favorite platform - Linux, macOS, and Windows.. Office 2011 for the Mac is always 32 bit and Office 2016 for the Mac can be 32 or 64 bit, all builds 15.. The Developer tab is the toolbar that has the buttons to open the VBA editor and create Form Controls like buttons, checkboxes, etc. 773a7aa168 [Nintendo Ds Mac Emulator Download](https://endmitcayti.over-blog.com/2021/03/Nintendo-Ds-Mac-Emulator-Download.html)

773a7aa168

[Lg Serial Number Lookup](https://hub.docker.com/r/vecnumbhame/lg-serial-number-lookup)